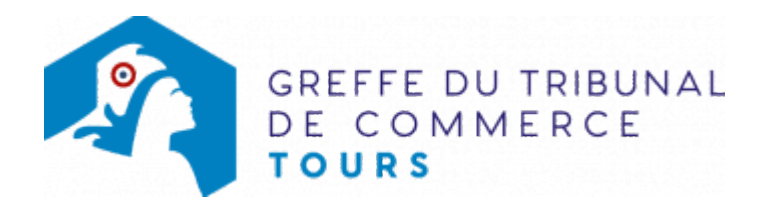

# SCA - DISSOLUTION

### Les démarches à accomplir avant modification du dossier

- Tenir une assemblée décidant la dissolution et la nomination du liquidateur
- Publier un avis de modification dans [un journal d'annonces légales.](http://www.greffe-tc-paris.fr/fr/registre-du-commerce/journaux_annonces_legales/journaux_annonces_legales.html) Il doit notamment indiquer le nom du liquidateur.

Le dossier complet permettant de modifier une inscription au registre du commerce et des sociétés peut être déposé sur le site<https://www.infogreffe.fr/formalites/modifier-une-entreprise>

## Les documents à joindre au dossier de modification

#### Actes à produire

un exemplaire du procès-verbal décidant la dissolution et nommant le liquidateur, certifié conforme par le représentant légal

## Pièces justificatives à joindre au dossier

- [un pouvoir](https://www.greffe-tc-tours.fr/uploads/paris/RCS/docs%20word/modele_pouvoir.doc) du liquidateur s'il n'effectue pas lui-même la formalité
- une attestation de parution dans un journal d'annonces légales.

Si le liquidateur n'est pas sur le Kbis de la société concernée, fournir les pièces suivantes :

une photocopie de la carte d'identité ou du passeport du liquidateur. Si le liquidateur est de nationalité étrangère et réside en France, fournir une copie recto verso du titre de séjour.

Pour les non-résidents, joindre une copie de la carte de commerçant étranger et une copie du passeport, selon la nationalité.

- [une déclaration sur l'honneur de non-condamnation](https://www.greffe-tc-tours.fr/uploads/paris/RCS/docs%20word/modele_dnc.doc) du liquidateur
- une attestation de filiation (nom et prénoms des parents) du liquidateur, sauf si la filiation figure dans un document déjà produit.

### Coût

Joindre à la formalité un règlement de 188.81 € (comprenant 13,53 € de coût de dépôt d'actes).

NB: Si la société possède un ou des établissements secondaires hors de Tours, ajouter : 41,98 € par établissements supplémentaires situés dans des greffes différents

Répartition du montant exigé pour cette formalité

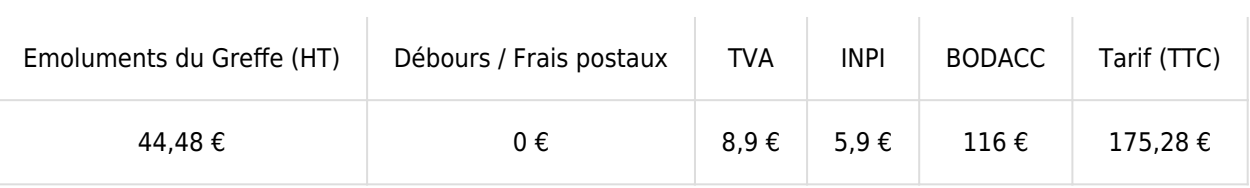

Greffe : émoluments fixés par [arrêté du 10 mars 2020](https://www.legifrance.gouv.fr/jorf/id/JORFTEXT000041663306) du ministre de l'économie et des finances et du ministre de la Justice

INPI : Institut National de la Propriété Industrielle (somme reversée par le greffe)

BODACC : [Bulletin Officiel des Annonces Civiles et Commerciales](https://www.greffe-tc-tours.fr/fiche/immatriculationbodacc) (somme reversée par le greffe)